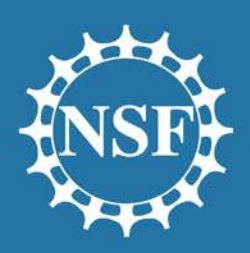

National Science Foundation OFFICE OF INFORMATION & RESOURCE MANAGEMENT

# IT Modernization Initiatives at NSF

# Federal Demonstration Partnerships January 11, 2016

People | Place | Technology Your Success is Our Success!

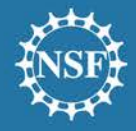

## **Agenda**

Recent updates and accomplishments

- Notifications and Requests
- Automated Compliance Checking

Research.gov – a look ahead

- NSF Public Access
- Usability
- Proposal Submission Modernization

Proposal and Award Policies and Procedures Guide (PAPPG) (NSF 16-1) – Impacts to FastLane and Research.gov

- 5 p.m. deadline submission
- Authorized Organizational Representative (AOR) submission
- New Proposal Preparation Policies

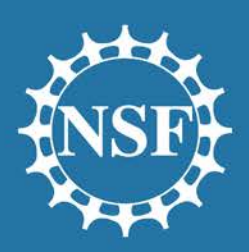

**National Science Foundation** OFFICE OF INFORMATION & RESOURCE MANAGEMENT

# Recent Updates and Accomplishments

People | Place | Technology Your Success is Our Success!

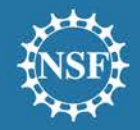

## **Notifications and Requests**

#### **Available in Research.gov as of October 24, 2015**

- Long-term Disengagement of the PI (Principal Investigator)/PD (Project Director) or co-PI/co-PD (3+ months)
- Pre-award Costs in Excess of 90 Days Withdrawal of PI/PD or co-PI/co-PD
- Significant Changes in Methods/Procedures
- Significant Changes/Delays or Events of Unusual Interest
- Changes in Objectives or Scope Travel Costs for Dependents
- Reallocation of Funds Provided for Participant Support Costs
- Change in Person-Months Devoted to Project
- Rearrangements/Alterations in excess of \$25,000
- 
- Conflicts of Interest
- Salaries of Administrative or Clerical Staff
- 
- Additional categories of participant support costs other than 2 CFR § 200.75
- Grantee-Approved No-Cost Extension
- NSF-Approved No-Cost Extension

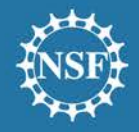

## **Notifications and Requests**

#### **The remaining notifications and requests will continue to reside in FastLane and will be migrated to Research.gov in the future**

- Substitute PI/PD or co-PI/co-PD
- Subawarding, Transferring or Contracting Out Part of an NSF Award
- PI/PD or co-PI/co-PD Transfer from One Organization to Another
- Annual and Final Cost Share Notification by Recipient

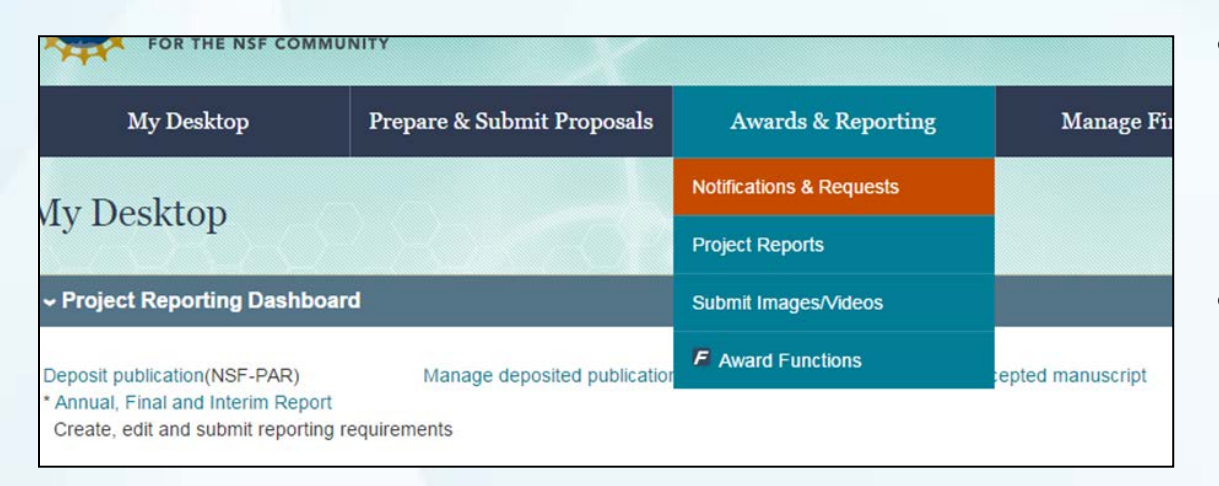

- Awardees must login via R.gov to get to Notification and Requests functionality
- Notifications & Requests function is available from Awards & Reporting menu on Research.gov

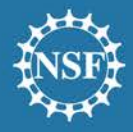

#### People | Place | Technology

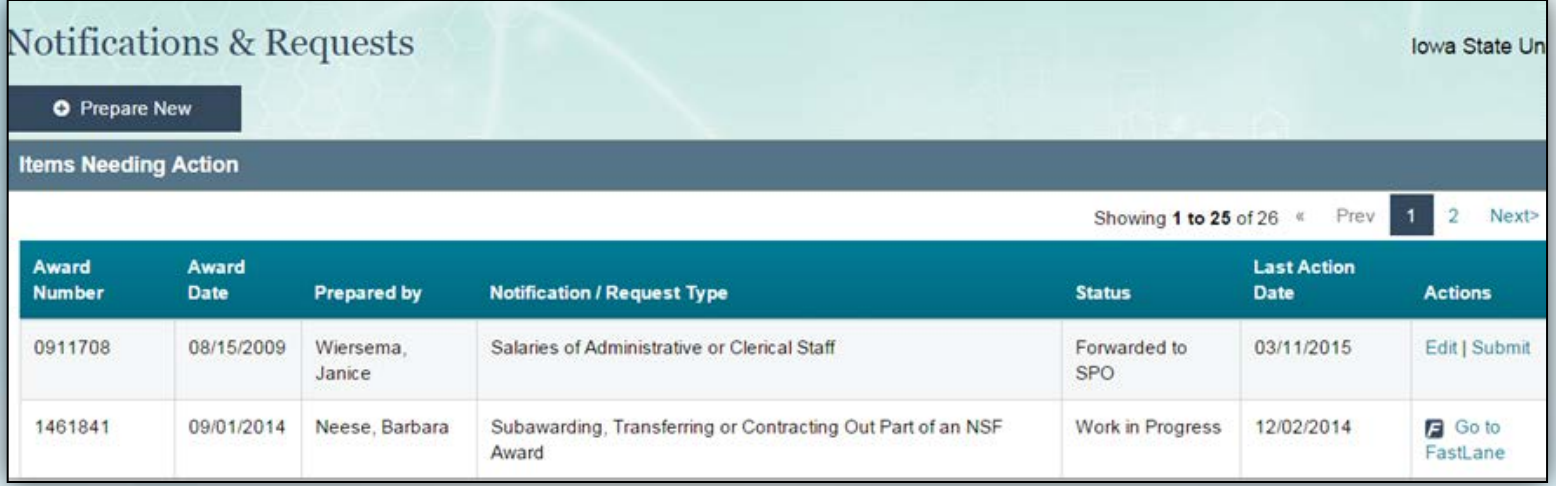

#### **Features:**

- "Prepare New" or view N&Rs needing action
- View all N&Rs whether created in Research.gov or FastLane
- Click the "Go to FastLane" to view N&Rs created in FastLane without signing in again
- 
- N&Rs organized by type<br>User will be taken to FastLane if they select a N&R that is not yet available in Research.gov

#### **Prepare New**

#### Step 1: Select type of change

 $\cap$  All

- **Budget Activities**  $\bigcirc$
- ◯ No-Cost Extensions
- Changes in Objectives, Scope, or Methodology and other Significant Changes
- Changes in PI/PD and co-PI/co-PD
- Other

#### Step 2: Select notification / request

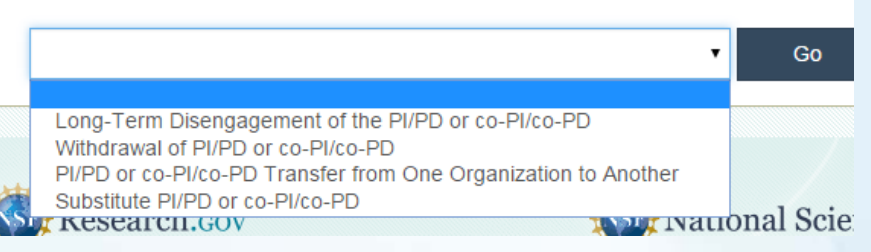

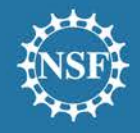

## **Usability: Project Reporting**

#### Recent changes

- Added Live Help service (technical support chat) for Project Reporting and at login
- Unmasked NSF ID at login
- Relocated Program Officer comments to increase visibility
- Clarified language on form fields
- "Clean up" Standardize layout, language, navigation, optimize layout for readability

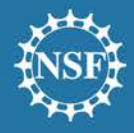

## **Automated Compliance Checking Unsolicited Proposals**

Auto-compliance checks for unsolicited proposals – January 26, 2015: Enforce page count rules for the following proposal sections:

- Project Description
- Budget Justification
- Mentoring Plan
- Data Management Plan

Budget Checks: implement duration and requested amount compliance checks

– Example: maximum requested amount cannot exceed \$200,000 for a RAPID proposal

Enforce proposal sections depending on the funding mechanism type

– Example: do not enforce References Cited for a Conference proposal

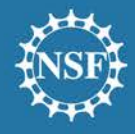

## **Automated Compliance Checking Program Solicitations**

Auto-compliance checks for proposals submitted in response to Program Solicitations beginning April 24, 2015:

- Error message if the following sections are not included (applies to all solicited proposals)
	- Project Summary
	- Project Description
	- Budget
	- Data Management Plan
	- Mentoring Plan (if necessary)

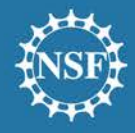

## **Automated Compliance Checking Program Solicitations**

Auto-compliance checks proposals submitted in response to **Program** Solicitations – July 26, 2015:

Warning message appears if any of the following sections are not included for the applicable funding mechanism (Conference, Ideas Lab, Facility/Center, and Fellowship):

- References Cited
- Biographical Sketch(es)
- Budget Justification
- Current and Pending Support
- Facilities, Equipment and Other Resources

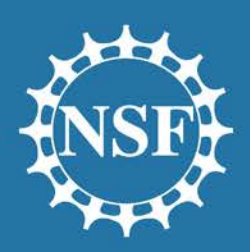

**National Science Foundation** OFFICE OF INFORMATION & RESOURCE MANAGEMENT

# Research.gov – A Look Ahead

People | Place | Technology **Your Success is Our Success!** 

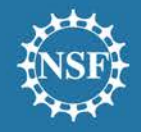

## **NSF Public Access**

Launched NSF's first repository: December 2015

– Starting in December, PIs have the option to voluntarily deposit publications in NSF-PAR

Effective date of Public Access policy: January 2016

- Applies to awards made from proposals submitted, or due, on or after January 25, 2016
- First set of proposals awarded Summer 2016
- Likely to see first publications requiring deposit in Fall 2016

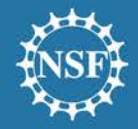

## **Usability**

#### Upcoming areas of focus

- Decrease session timeouts and prevent data loss
- Password Self Service
- Integrate Research.gov and FastLane logins
- Expand InCommon Network
- Updates associated with Public Access implementation
- Cumulative display of product Information from previously approved Project Reports

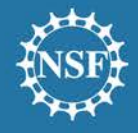

## **Proposal Submission Modernization Outreach**

NSF hosted two webinars to brief the research community Approximately 600 researchers and SPO staff attended Robust discussions with excellent, specific feedback and new ideas

- Desire to minimize the burden of uploading proposal components
- Efforts to clarify proposal requirements received praise
- Tailored interfaces that reflect solicitation requirements received constructive feedback

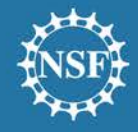

## **Proposal Submission Modernization Survey**

NSF sent the survey in June 2015 to 116,638 researchers and administrative staff

16,000+ responses received

Goals of the survey:

- Gauge user experience with the current proposal process
- Gather feedback on the improvements suggested in the first round of outreach
- Seek input from researchers and SPO staff with experience reviewing and submitting proposals

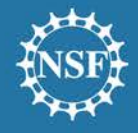

## **Proposal Submission Modernization Survey**

NSF is analyzing responses and will use them to guide the planning and design of future systems

Highlights from the survey:

- Approximately 77% agreed that FastLane meets expectations
- Nearly 25% of respondents indicated that NSF proposal requirements and systems result in unreasonable administrative burden
- PI and SPO respondents indicated that there may be room to clarify proposal compliance requirements
	- Over 75% of respondents indicated that expanded compliance checking would be valuable

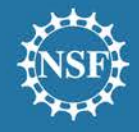

### **Proposal Submission Modernization Development**

- NSF has kicked off the IT project to modernize proposal preparation and submission
- Currently planning the multi-year effort to improve existing functionality and migrate from FastLane to Research.gov

Planning to use an iterative approach that will allow:

- NSF to roll out features as they are developed
- Incorporation of feedback from the user community
- A smooth transition for users from FastLane

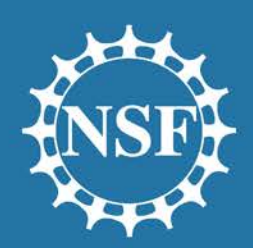

**National Science Foundation** OFFICE OF INFORMATION & RESOURCE MANAGEMENT

# PAPPG (NSF 16-1) – Impacts to FastLane and Research.gov

People | Place | Technology Your Success is Our Success!

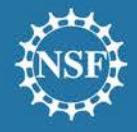

#### **PAPPG Changes Effective January 25, 2016**

#### 5 p.m. deadline submission

- Proposals must be submitted by 5 p.m. local submitter's time.
- New organizations will be required to enter time zone information when registering in FastLane
- For existing organizations NSF will be pre-populating time zone information
- In cases where time zone cannot be mapped accurately by NSF, organizations will need to update the time zone information on their organization's profile in FastLane
- PIs should update the proposal coversheet to select applicable deadline information

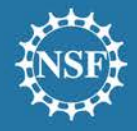

#### People | Place | Technology

### **PAPPG Changes Effective January 25, 2016**

#### Authorized Organizational Representative (AOR) Submission

- AOR signature will be required for the following:
	- Proposal Submission
	- Proposal File Updates
	- Revised Budgets
	- Proposal Withdrawals
	- Notifications and Requests
	- PI Transfers
	- Supplemental Funding Requests
- NSF will no longer provide a 5-day grace period between the submission of a document to NSF and receiving an AOR signature
- Sponsor Projects Office (SPO) representatives who do not have AOR permissions will not be able to submit documents to NSF.
- Organizations should ensure a designee with AOR permissions is available to submit proposals before their respective deadlines through the FastLane Research Administration's Account Management module
- NSF is clarifying the permissions required for AORs and SPOs by grouping them into roles

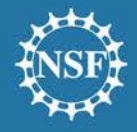

#### **PAPPG Changes Effective January 25, 2016**

#### New Proposal Preparation Policies

- Prepare a new single copy document for "Collaborators and Affiliations" for each Senior Personnel listed on a proposal
- Add a new certification to the coversheet of each Dual Use Research of Concern (DURC)
- Upload each Current and Pending Support for Key Personnel in a single PDF file or as text associated with the individual. These support documents can no longer be grouped together in a single PDF document
- Upload each Biographical Sketch of each Key Senior Personnel as a single PDF file or as text associated with the individual

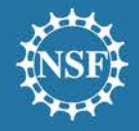

#### People | Place | Technology

## Feedback and Questions

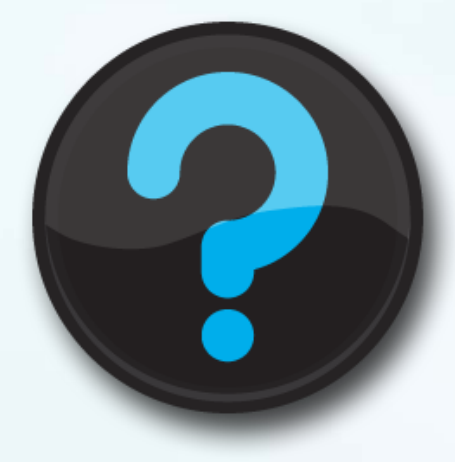

**Office of Information & Resource Management Your Success is Our Success!** 

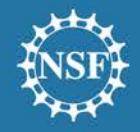

## **Additional Resources**

Listserv to get updates on events and enhancements to Research.gov and/or FastLane: [mailto:system\\_updates-subscribe](mailto:system_updates-subscribe-request@listserv.nsf.gov)[request@listserv.nsf.gov](mailto:system_updates-subscribe-request@listserv.nsf.gov)

#### NSF Public Access

- [https://www.nsf.gov/news/special\\_reports/public\\_access/](https://www.nsf.gov/news/special_reports/public_access/)
- NSF's Public Access Plan
- FAQs Now Available:

<http://www.nsf.gov/pubs/2016/nsf16009/nsf16009.jsp?org=LIB>